# *CMPSCI 119 Fall 2019 Introduction to Programming with Python*

## *Professor William T. Verts*

#### **Class:**

Lectures: Monday, Wednesday, Friday 1:25PM–2:15PM, Morrill II 131.

## **Office Hours and Email:**

LGRC A357, Office Hours M/W/F 2:45-3:45, and by appointment.

verts@cs.umass.edu Personal, for asking questions. Put CMPSCI 119 in the subject line. literacy@cs.umass.edu For submitting on-line materials.

I read all email daily, but do not expect a speedy reply. I might not reply at all if the question is something I can address in class. Do NOT email attachments to me; they will be deleted. Do not call me at home.

- **TA:** The TAs will hold office hours in LGRT 222, perform the grading, and be available to assist in all aspects of this course. Hours to be arranged. TA office is shared by all TAs and graders for all my courses.
- **Book:** *Computer Science Companion*,  $4^{TH}$  Edition, 2019 Printing, ISBN 9781524992613, ~\$28, by me. There are many Python references on-line and available at local book stores; I'll provide references when appropriate, but purchase is not mandatory. Note: The *Computer Science Companion* is a required text for COMPSCI 105, 119, 120, and 145.
- **Web:** http://people.cs.umass.edu/~verts (then follow the link to the 119 page), or: http://people.cs.umass.edu/~verts/cmpsci119/cmpsci119.html http://people.cs.umass.edu/~verts/cmpsci119/quizzes/quizzes.html

#### **Social Media:**

Please do not "friend" me on Facebook, Linked-In, or other social networks. I reserve Facebook for relatives, hiking buddies, and friends from high-school. I do not often post messages on Twitter.

#### **Course Scoring (percentages may change according to number and type of assignment):**

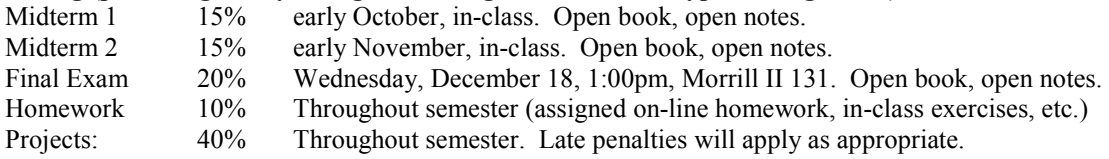

#### **Letter grades will be assigned according to final computed course score:**

 $A \ge 90\%$ ,  $A - \ge 88\%$ ,  $B + \ge 86\%$ ,  $B \ge 80\%$ ,  $B - \ge 78\%$ ,  $C + \ge 76\%$ ,  $C \ge 64\%$ ,  $C - \ge 62\%$ ,  $D + \ge 60\%$ ,  $D \ge 50\%$ , F < 50%. Missing either of the midterms, or the final exam, incurs an automatic F for the course. Fractional final course scores are rounded to the nearest integer. For example, 87.49999 rounds down to 87  $(B+)$ , while 87.50000 rounds up to 88 (A-).

**Python on Your Computer:** You may use either a Windows PC or an Apple Macintosh. The programming environment we use is Python 3 under IDLE. There are versions that run on both PCs and Macs. Download and install the appropriate Python and IDLE environment from **http://www.python.org/** (Mac users also have an older version of Python already installed, accessible from the Terminal application).

## **Server-Side Python:**

We may also run Python programs on a UNIX server, but at this time doing so is not certain. Accessing the server will require a UNIX account (which I will give you). It also will require special free software, listed below. Don't install this software unless I give you the go-ahead.

## Windows  $(1)$ :

Go to **https://www.chiark.greenend.org.uk/~sgtatham/putty/latest.html**, look in the Alternative binary files section, and download **putty.exe** (64-bit) to your desktop. There is no installation process.

## Windows (2):

Go to **https://winscp.net/eng/download.php** and download, then install, the latest version of WinSCP.

## Mac:

Go to **https://sourceforge.net/projects/fugussh/files/**, scroll down to where you see the section labeled Mac OS X Lion Support, then download and install **Fugu 1.2.1pre1** on your computer. Do NOT install any of the earlier versions.

## **Course Outline:**

Here is a general sense of the topics we will cover:

- 1. Data types and variables (int, float, bool, complex),
- 2. Flowcharts and program structure,
- 3. Simple sequential Python programs, assignment, and the input and print statements,
- 4. The if (if, if-else, if-elif-else) and while statements, and how they differ, and indentation,
- 5. Functions, predefined and user-defined (the def and return statements), parameter passing,
- 6. Advanced data types (lists, tuples, strings, dictionaries), string and list slicing,
- 7. Python from the command line,
- 8. File access (reading and writing text files and binary files),
- 9. Image and sound creation (WAV, SVG, and BMP files, sine waves, DTMF, colors, lines, circles, etc.)
- 10. Intermediate statements (pass, break, continue, nested functions, global variables, etc.),
- 11. Debugging, debugging, debugging,
- 12. Advanced topics (recursion, object-oriented Python), if there is time.

#### **Final Notes:**

**1. DO YOUR OWN WORK, INCLUDING HOMEWORK AND LAB WORK.** You may discuss homework and lab assignments with other students, but you may not share files or disks. Upon discovery of duplication, I will contact you for a conference, as required in the guidelines set out by the University of Massachusetts Academic Honesty Policy, and we will resolve the issue according to those guidelines. See the document at:

# **http://www.umass.edu/dean\_students/academic\_policy/**

- **2. Do not** ask for extra work after the end of the semester to boost an undesirable grade. I never grant such requests.
- **3.** Please contact me directly if you have any concerns about the running of the course, the TAs, grading, etc.